### **HPDGClassifier**

An R package for supervised classification using hybrid probabilistic decision graphs

#### Antonio Fernández $^1-$  José del Sagrado $^2$ Rafael Rumí<sup>3</sup> Antonio Salmerón<sup>3</sup>

 $1B$ anco de Crédito Social Cooperativo (BCC) <sup>2</sup>Department of Informatics (University of Almería, Spain) <sup>3</sup>Department of Mathematics (University of Almería, Spain)

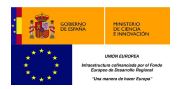

PGMs4SDA 1st Meeting in Consortium Granada, 4-5 February 2016

## <span id="page-1-0"></span>**Contents**

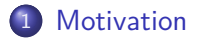

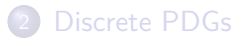

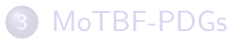

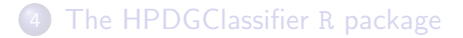

## Motivation

#### Using MoTBF-PDGs for supervised classification

- Take advantage of context specific independencies.
- Inference is carried out directly over the PDG structure in a time linear in the size.
- No restrictions on the model structure.
- No normality assumption.

## **Motivation**

#### Using MoTBF-PDGs for supervised classification

- Take advantage of context specific independencies.
- Inference is carried out directly over the PDG structure in a time linear in the size.
- No restrictions on the model structure.
- No normality assumption.

#### Why an R package?

- Make it available to the data science community.
- **•** Take advantage of the R framework.
- Facilitate experimentation and comparison.

### <span id="page-4-0"></span>**Contents**

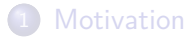

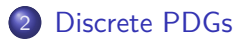

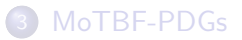

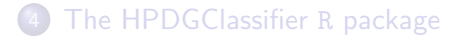

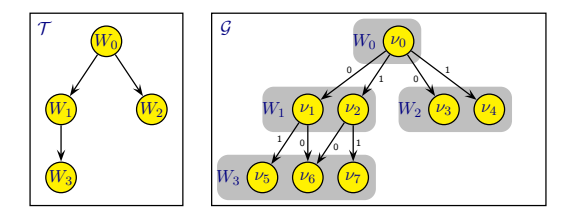

#### PDG structure

- Variables are organized in a tree structure  $T$ .
- Each variable is represented by a set of nodes in  $G$ .
- Every node  $\nu_j$  belongs to one unique variable  $W_i.$
- Each node has an outgoing arc for every state of its variable.

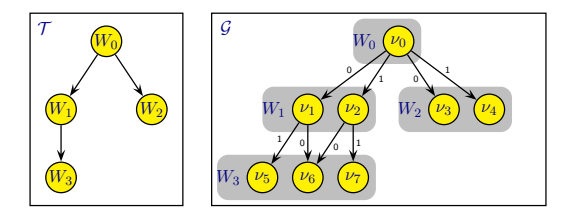

Operation reach

Let 
$$
\mathbf{w} = \{W_0 = 0, W_1 = 1, W_2 = 1, W_3 = 1\}
$$
. Then:  
\n $\text{reach}(W_0, \mathbf{w}) = \nu_0$ ;  $\text{reach}(W_1, \mathbf{w}) = \nu_1$   
\n $\text{reach}(W_2, \mathbf{w}) = \nu_3$ ;  $\text{reach}(W_3, \mathbf{w}) = \nu_5$ 

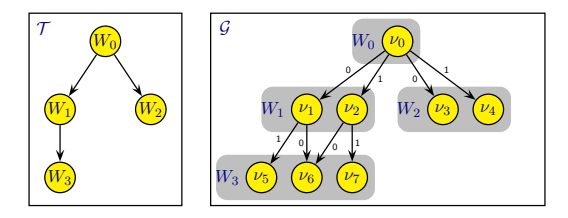

Operation reach

Let 
$$
\mathbf{w} = \{W_0 = 0, W_1 = 1, W_2 = 1, W_3 = 1\}
$$
. Then:  
\n $\text{reach}(W_0, \mathbf{w}) = \nu_0$ ;  $\text{reach}(W_1, \mathbf{w}) = \nu_1$   
\n $\text{reach}(W_2, \mathbf{w}) = \nu_3$ ;  $\text{reach}(W_3, \mathbf{w}) = \nu_5$ 

Factorisation

$$
f(\mathbf{w}) := \prod_{W_i \in \mathbf{W}} f^{\texttt{reach}(W_i, \mathbf{w})}(\mathbf{w}[W_i])
$$

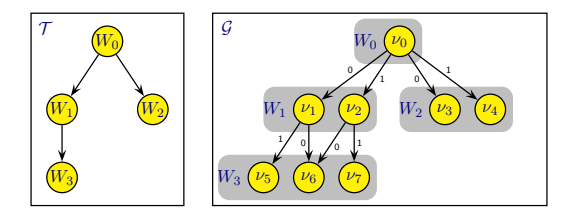

Every  $\nu_j$  contains a local distribution  $f^{\nu_j}$ :

$$
\begin{array}{ll} f^{\nu_0}=P(W_0) & f^{\nu_4}=P(W_2|W_0=1) \\ f^{\nu_1}=P(W_1|W_0=0) & f^{\nu_5}=P(W_3|W_0=0,W_1=1) \\ f^{\nu_2}=P(W_1|W_0=1) & f^{\nu_6}=P(W_3|W_1=0,\{W_0=0\} \vee W_0=1\}) \\ f^{\nu_3}=P(W_2|W_0=0) & f^{\nu_7}=P(W_3|W_0=1,W_1=1) \end{array}
$$

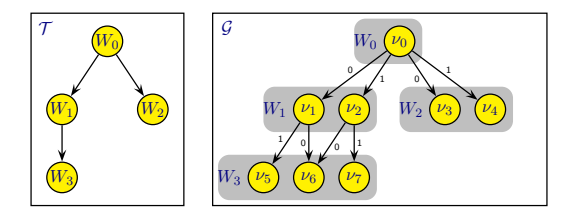

Every  $\nu_j$  contains a local distribution  $f^{\nu_j}$ :

 $f^{\nu_0} = P(W_0)$   $f^{\nu_4} = P(W_2|W_0 = 1)$  $f^{\nu_1} = P(W_1|W_0 = 0)$   $f^{\nu_5} = P(W_3|W_0 = 0, W_1 = 1)$  $f^{\nu_2} = P(W_1|W_0 = 1)$   $f^{\nu_6} = P(W_3|W_1 = 0, \{W_0 = 0 \vee W_0 = 1\})$  $f^{\nu_3} = P(W_2|W_0 = 0)$   $f^{\nu_7} = P(W_3|W_0 = 1, W_1 = 1)$ 

Context-specific independencies:

 $I(W_3, W_0 | W_1 = 0)$ ,  $\neg I(W_3, W_0 | W_1 = 1)$ 

## <span id="page-10-0"></span>**Contents**

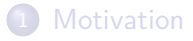

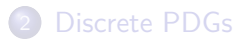

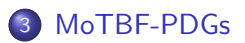

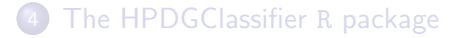

# MoTBF model

Univariate MoTBF potential

$$
g_k(x) = \sum_{i=0}^k a_i \psi_i(x), \ \ a_i \in \mathbb{R}.
$$

MoP example

$$
\Psi = \{1, x, x^2, x^3\} : g(x) = 0.29 - 0.58x + 1.17x^2 + 0.44x^3
$$

#### MTE example

 $\Psi = \{1, e^{-x}, e^{x}, e^{-2x}, e^{2x}\}$ :  $g(x) = 0.14 + 0.29e^{-x} + 0.59e^{x} - 0.22e^{-2x} + 0.08e^{2x}$ 

## MoTBF model

Univariate MoTBF potential

$$
g_k(x) = \sum_{i=0}^k a_i \psi_i(x), \ \ a_i \in \mathbb{R}.
$$

MoP example

$$
\Psi = \{1, x, x^2, x^3\} : g(x) = 0.29 - 0.58x + 1.17x^2 + 0.44x^3
$$

#### MTE example

$$
\Psi = \{1, e^{-x}, e^{x}, e^{-2x}, e^{2x}\} : g(x) = 0.14 + 0.29e^{-x} + 0.59e^{x} - 0.22e^{-2x} + 0.08e^{2x}\}
$$

Conditional MoTBF potential

$$
g_k^{(j)}(x \mid \mathbf{z} \in \Omega_{\mathbf{Z}}^j) = \sum_{i=0}^k a_i^{(j)} \psi_i^{(j)}(x).
$$

## MoTBF-PDG model

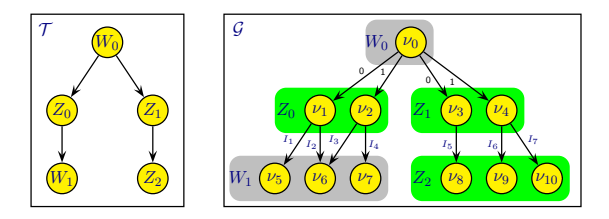

- No restrictions on the structure.
- A node *ν* representing *Z* ∈ **Z**:
	- ightharpoon can have one or more outgoing edges for each  $Z_i$  child of  $Z$  in  $T$ .
	- $\triangleright$  each edge represents an interval of  $\Omega_Z$ .
- Normality assumption is not required.

# MoTBF-PDG model

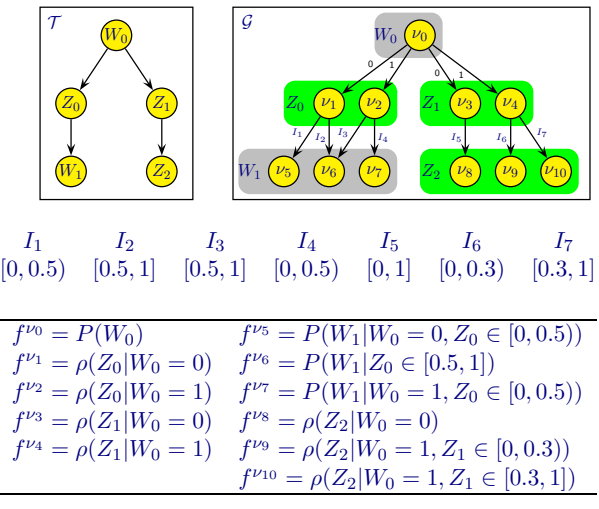

# MoTBF-PDG classifiers

#### PDG classifier structure

- **•** Contains a single tree over the variables  $C = {C} ∪ ∪ X$
- Variable *C* must be the root of the tree.

# MoTBF-PDG classifiers

#### PDG classifier structure

- **•** Contains a single tree over the variables  $C = {C}$  ∪ X
- Variable *C* must be the root of the tree.

#### Classification

*c*

Given an evidence  $\mathbf{x} = \{x_1, \ldots, x_n\}$  the goal is to find  $c^*$  such that:

\* = 
$$
\underset{c \in R(C)}{\arg \max} f(c | \mathbf{x}) = \underset{c \in R(C)}{\arg \max} \frac{f(c, \mathbf{x})}{\sum_{c \in R(C)} f(c, \mathbf{x})}
$$

$$
\propto \arg \max_{c \in R(C)} f(c, \mathbf{x})
$$

 $=$  arg max  $f(c) \times f(x_1 | c) \times ... \times f(x_n | c, x_1, ..., x_{n-1})$ *c*∈*R*(*C*)

Evaluate the conditional functions in the nodes reached by **x** for each  $c \in R(C)$ .

# Learning MoTBF-PDGs

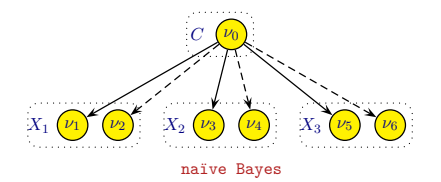

# Learning MoTBF-PDGs

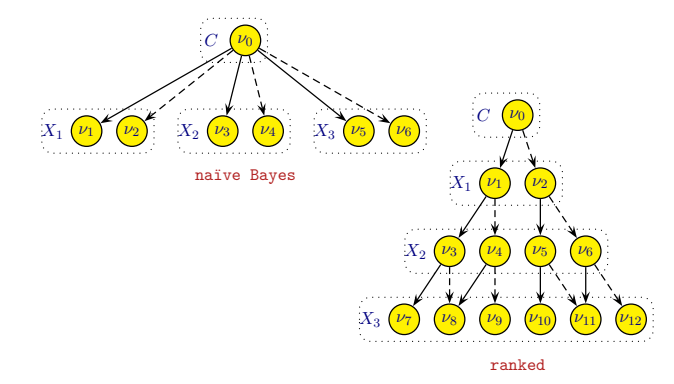

# Learning MoTBF-PDGs

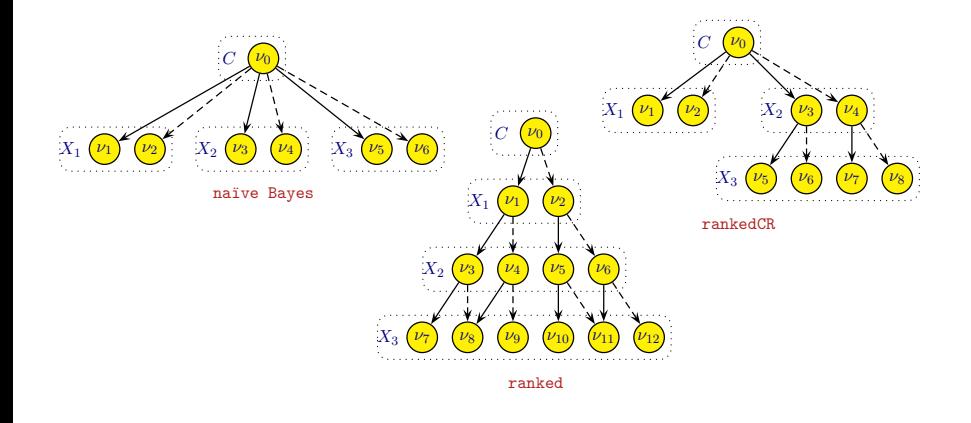

Other methods: CR, Chou-Liu

# Collapsing nodes

- PDG is expanded during learning: reached data goes down.
- Collapse nodes to avoid learning from tiny samples.
- Applied when a new variable is included.

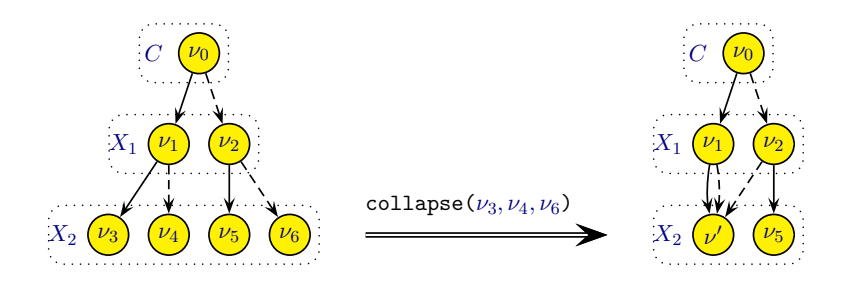

## Merging nodes

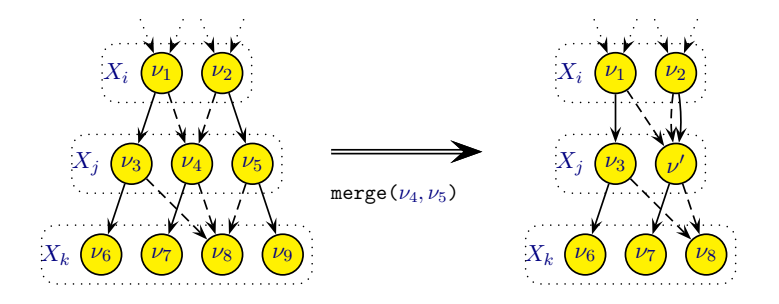

- Merge operation is checked bottom-up once the model is learnt.
- Reduce overfitting and the model size.

## <span id="page-22-0"></span>**Contents**

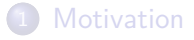

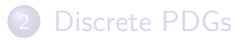

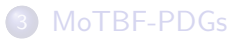

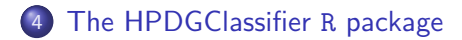

# The HPDGClassifier R package

#### Implementation

- · Object oriented design.
- Uses packages:
	- ► polynom
	- ► quadprog
	- ▶ foreach
	- ▶ infotheo
	- ▶ bnlearn
	- ► methods
	- $\blacktriangleright$  codetools

# The HPDGClassifier R package

#### Implementation

- Object oriented design.
- Uses packages:
	- ► polynom
	- ► quadprog
	- ▶ foreach
	- ▶ infotheo
	- ▶ bnlearn
	- ► methods
	- ► codetools

#### Features

- Standard classification setting
- **•** Parallelisation